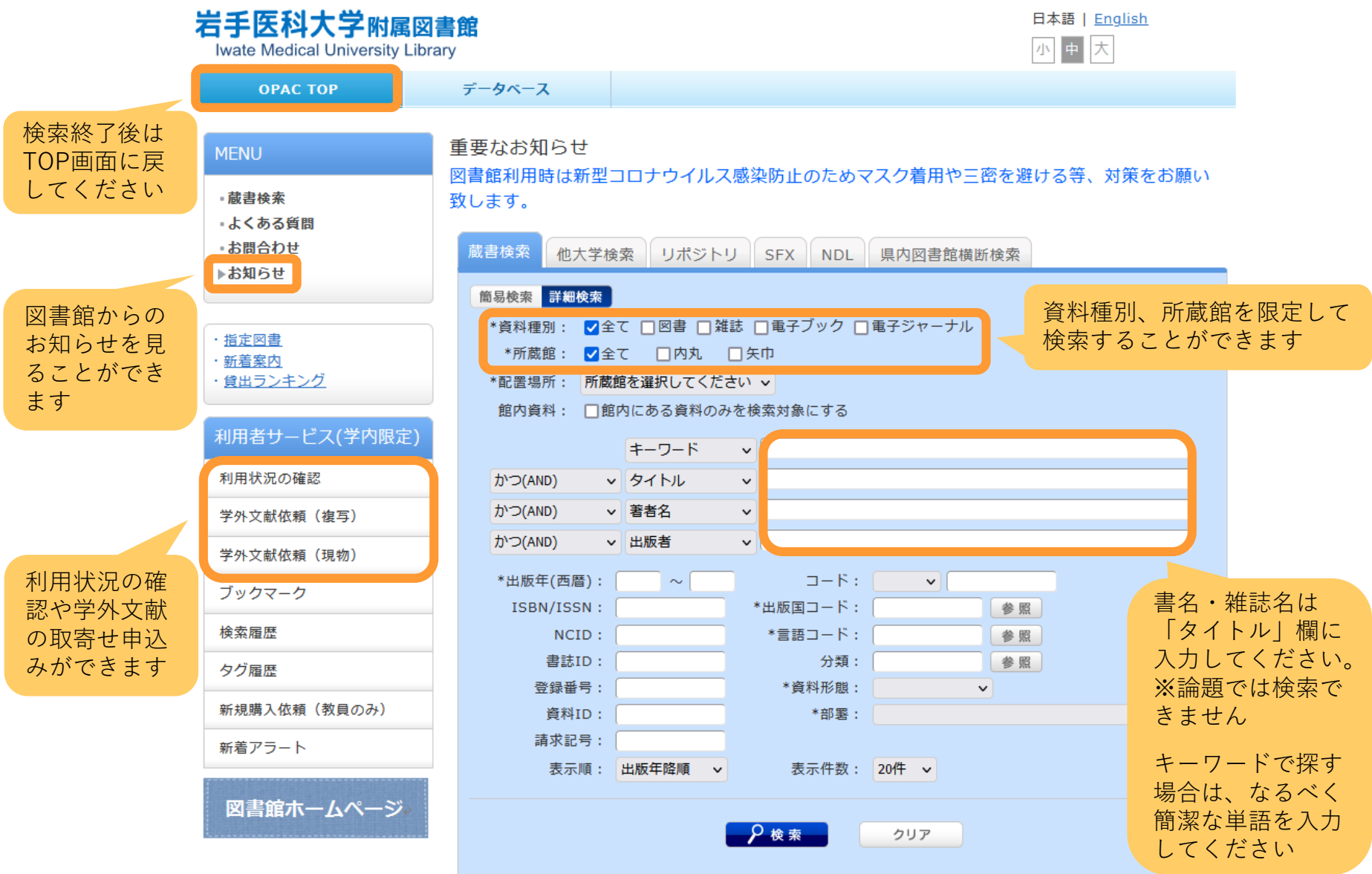

▲ 検索結果一覧へ戻る コミュニティケア = Community care 雑誌 創刊記念0号 (1999.5)-. -- 日本看護協会出版会, 1999. <SB00115228> 登録タグ: 登録されているタグはありません 便利機能: ■ブックマーク ◇タグ ■出力 区メール 全文献管理 ▶詳細情報を見る 書誌URL: https://webopac.lib.iwate-med.ac.jp/webopac/SB00115228 選択

## 一括所蔵一覧 1件~1件 (全1件)

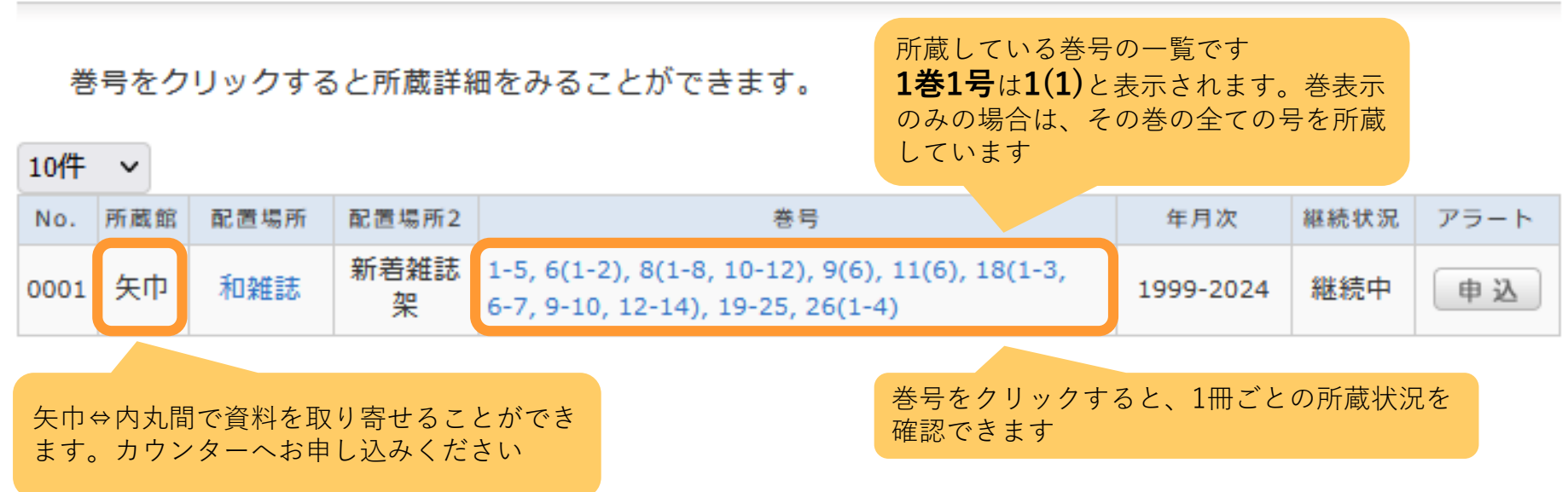

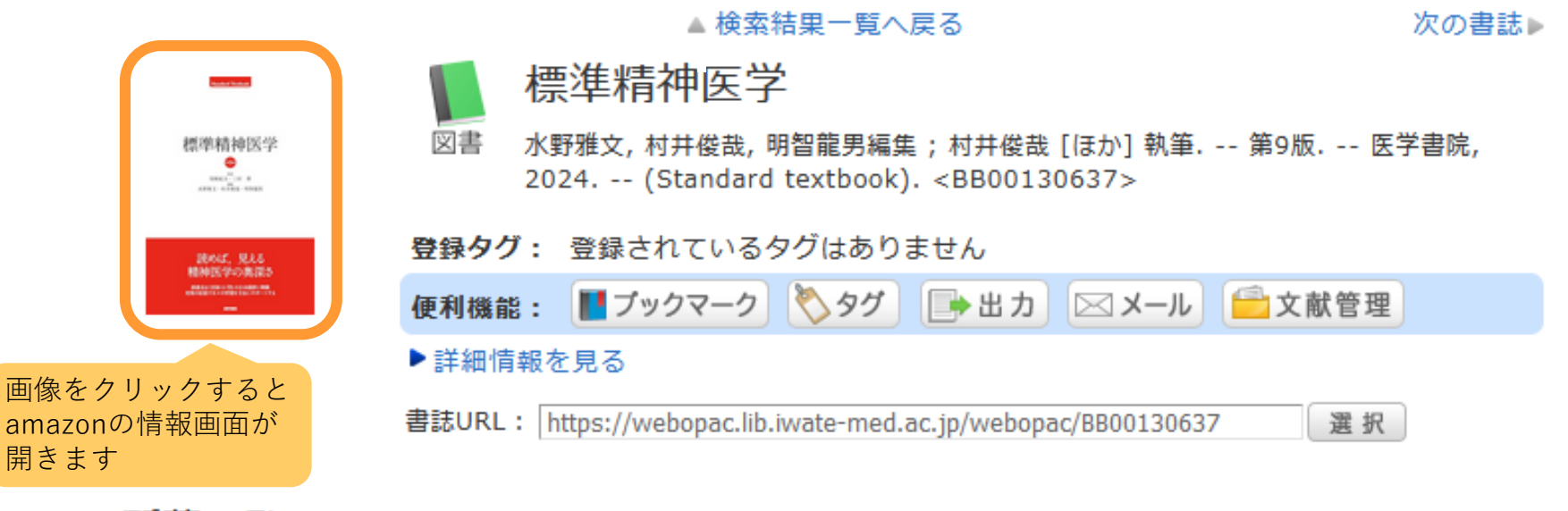

所蔵一覧 1件~2件 (全2件)

## ナンバーをクリックすると所蔵詳細をみることができます。

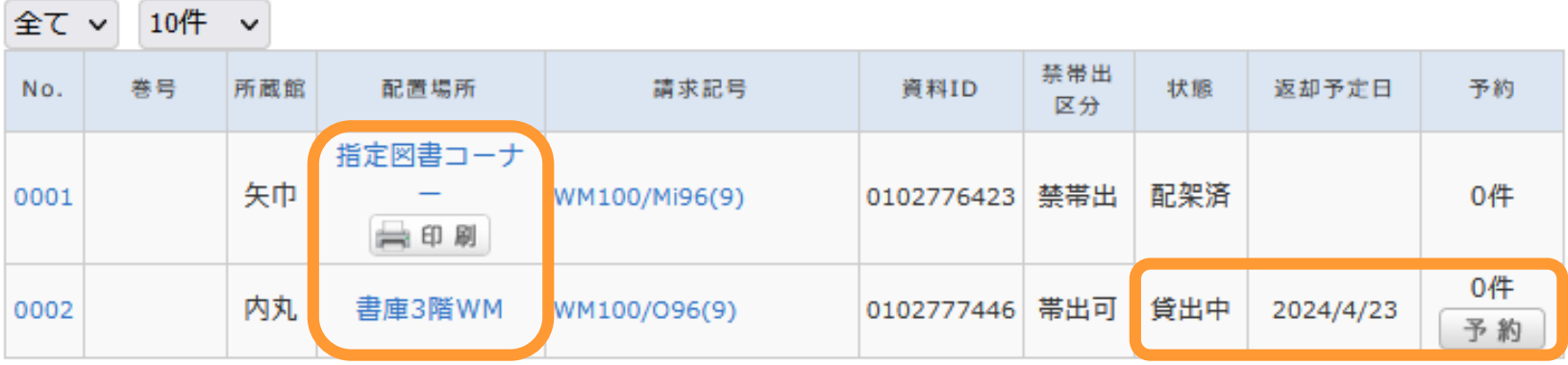

資料の所在が表示されます。 講座名の場合は講座配置のため カウンターへお問合せください 貸出中の資料は予約を入れ ることができます(学術 LANのID・PWが必要)

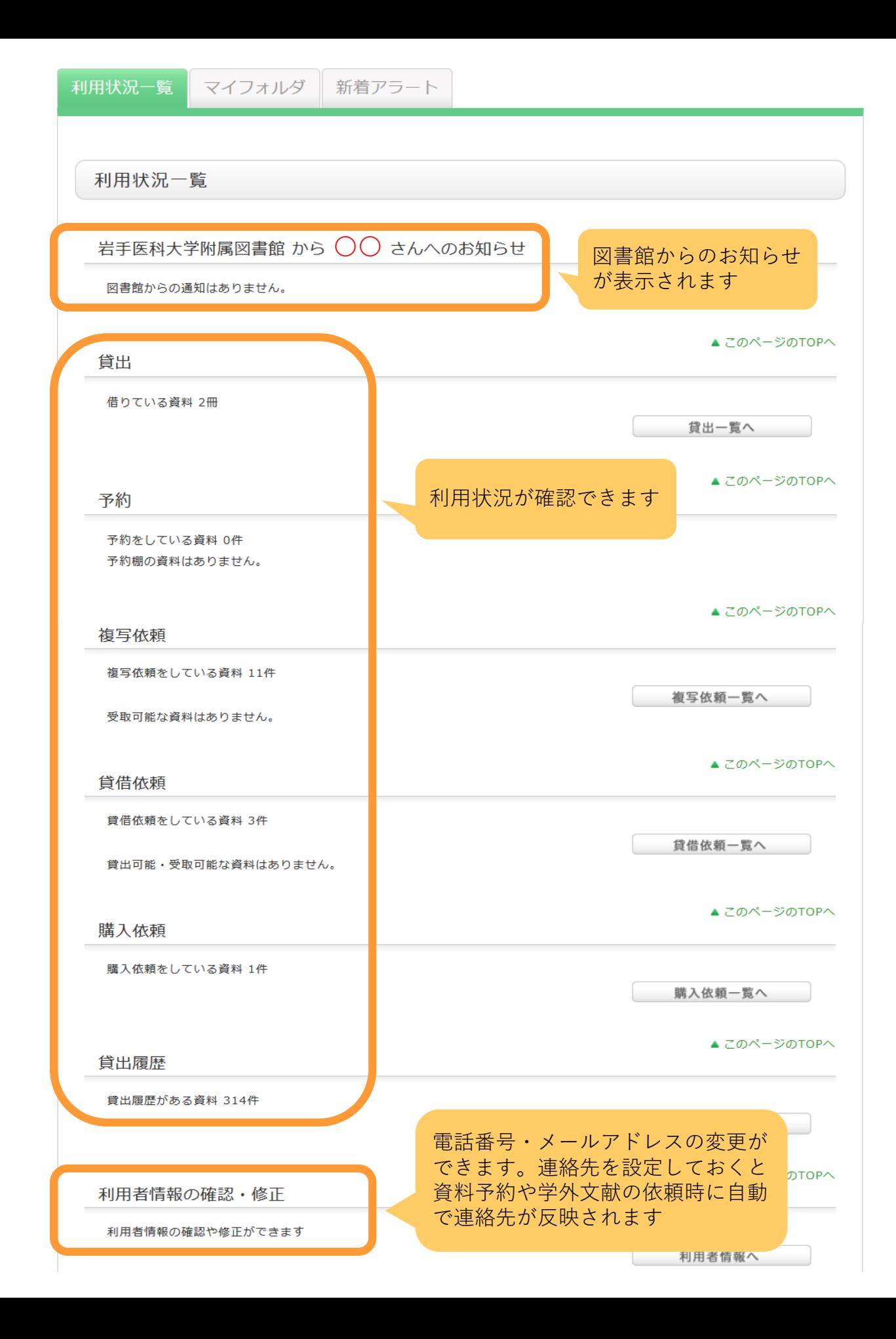